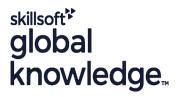

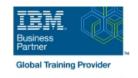

# **Fundamental System Skills in Z/OS**

**Duration: 5 Days** Course Code: ES10G

#### Overview:

This course is designed to teach students the fundamental practical skills to navigate and work in a z/OS environment. This includes the use of ISPF/PDF dialogs, TSO/E commands, JCL, UNIX System Services shell, and BookManager.

### **Target Audience:**

The intended audience for this class is IT personnel with a theoretical background of z/OS (for example, as taught in ES05G) and some general practical IT experience.

### Objectives:

- •Summarize the components of the IBM Z platform.
- •Interpret the benefits of security in a z/OS environment.
- •Analyze how TSO ISPF panels manage the z/OS environment.
- •Implement TSO commands to manage the z/OS environment.
- •Distinguish the purpose and functions of JES and JCL.
- •Execute UNIX processes.

## Prerequisites:

You should complete:

ES05G, An Introduction to the z/OS Environment or equivalent on-the-job training.

#### Content:

This course consists of a mixture of theoretical and practical sections. The major objective of the course is to familiarize the students with the everyday activities involved in working in a z/OS environment. Therefore, the main focus is on the class exercises.

This course teaches:

•How to log on to the z/OS system.

•How to work with TSO/E, ISPF/PDF, and the UNIX System Services shell.

•How to create, copy, rename, and delete z/OS data sets.

•How to work with UNIX System Services files.

•How to execute CLISTs and REXX execs.

•How to submit jobs for execution and view the output online.

Day 1

Unit 1 - Review of ESA/390 and z/Architecture and z/OS

Unit 2 - An Introduction to ISPF, ISPF/PDF, and RACF

Unit 3 - Working with ISPF/PDF(Part 1)

Unit 2 - An Introduction to ISPF, ISPF/PDF, and RACF

Unit 3 - Working with ISPF/PDF(Part 1)

Day 2

Unit 3 - Working with ISPF/PDF(Part 2)

Day 3

Unit 4: TSO Commands

Unit 5 Working with JCL (continued)

Day 4

Review

Unit 6 UNIX system Services (part 1)

Day 5

Unit 6 UNIX system (Part 2)

Review and close out

### **Further Information:**

For More information, or to book your course, please call us on 030 - 60 89 444 info@globalknowledge.nl

www.globalknowledge.com/nl-nl/

Iepenhoeve 5, 3438 MR Nieuwegein